Nasal continuous positive airway pressure (CPAP) is a noninvasive form of respiratory assistance that has been used to support spontaneously breathing infants with lung disease for nearly 14 years.

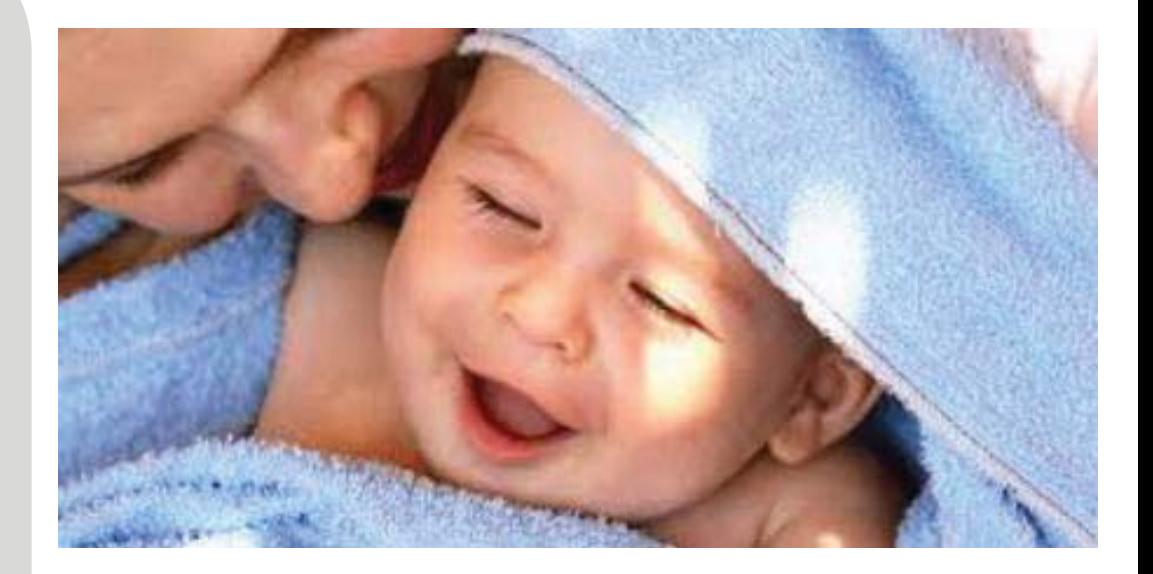

#### \*All in one design

Integrated with humidified gas source, pressure generator and patient interface.

#### \*Simple to operate

With the bubble generator, the CPAP pressure can be adjusted manually in a simple way.

#### \*Optional air compressor

The air compressor can be removed.

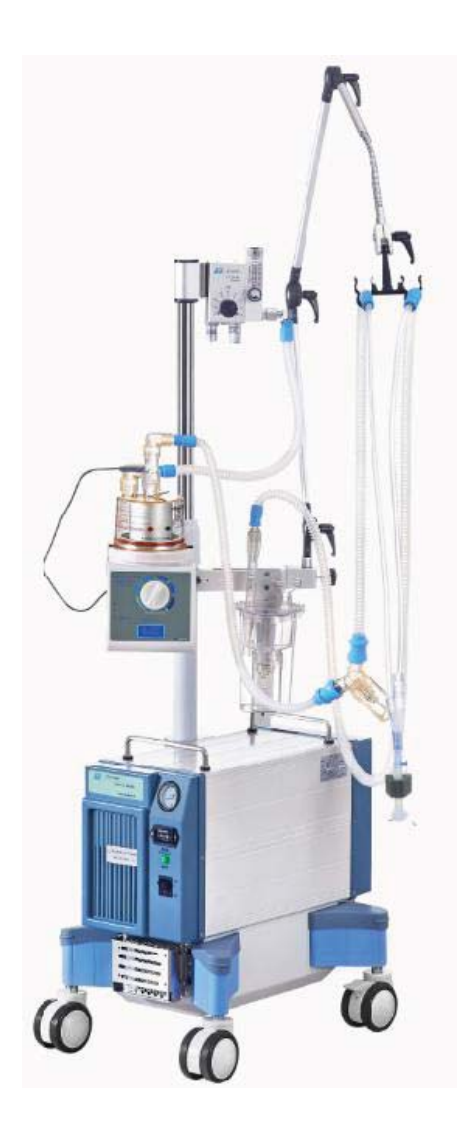

## **Bubble CPAP Specification**

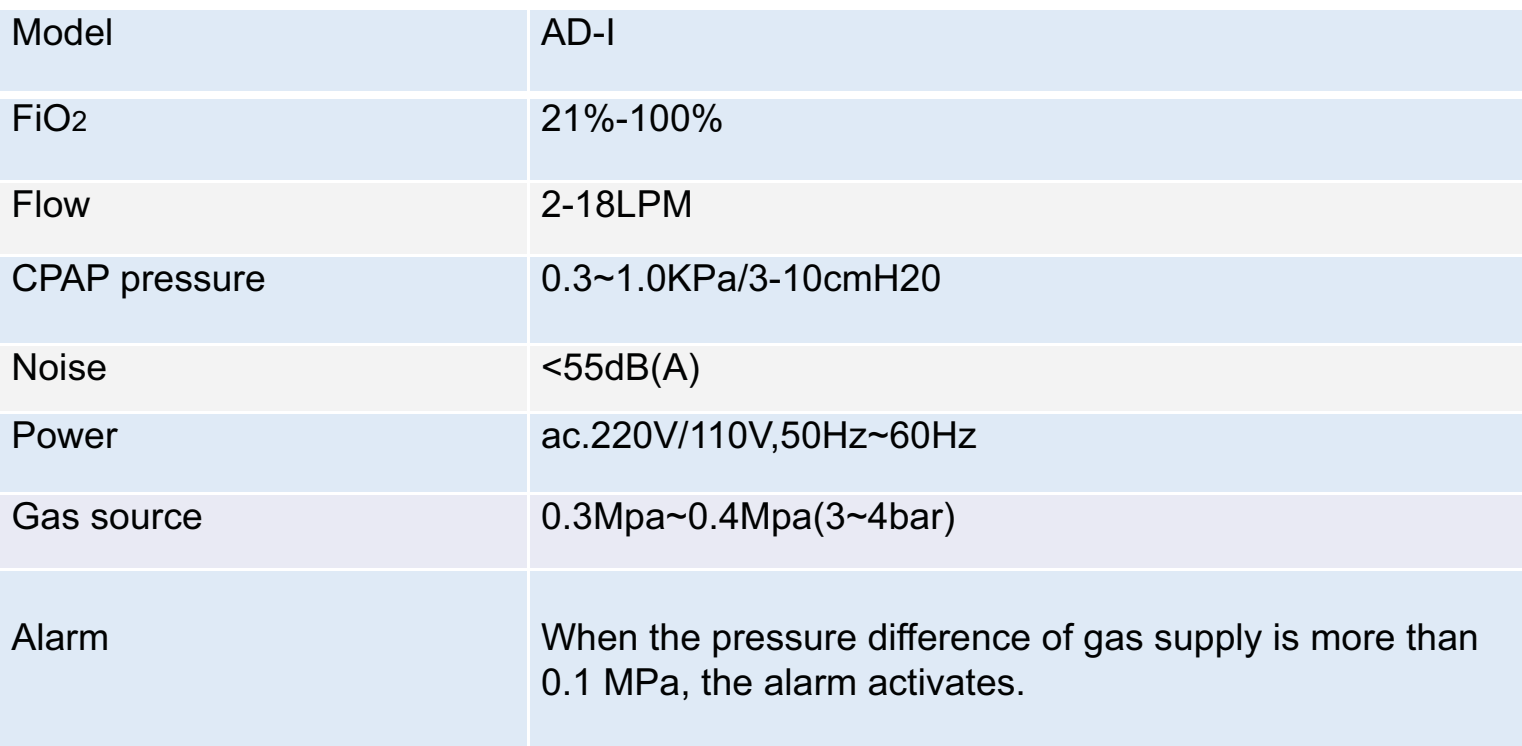

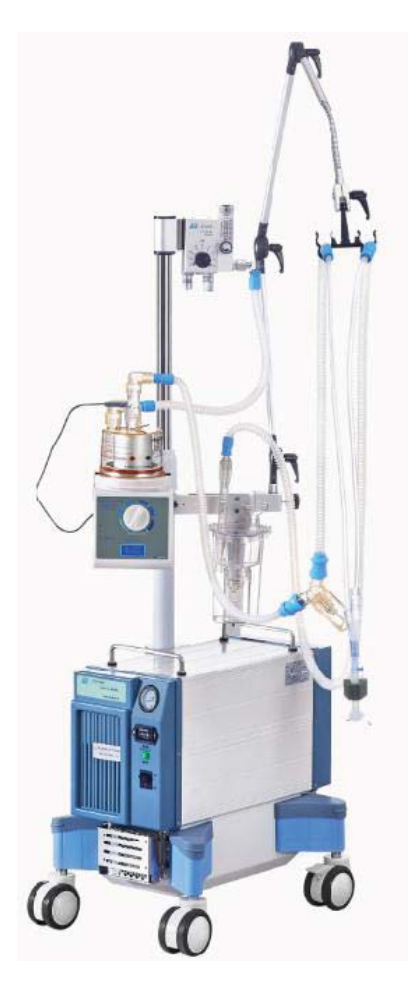

## **Bubble CPAP Main components**

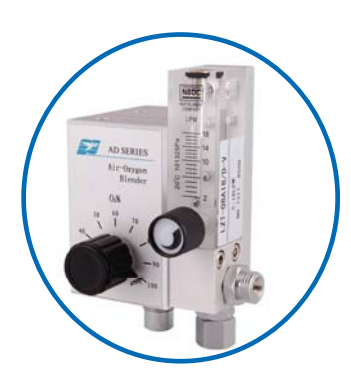

Air oxyegn blender

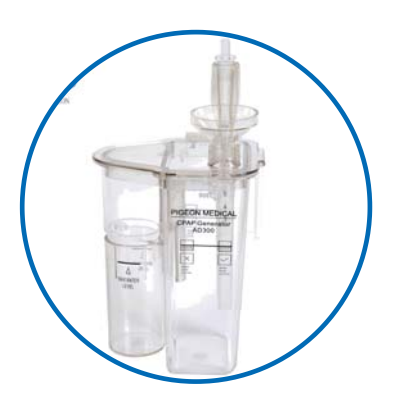

**Bubble generator** 

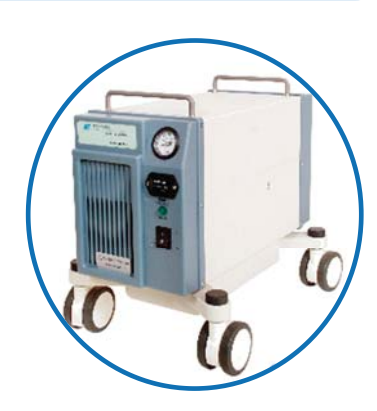

Medical air compressor

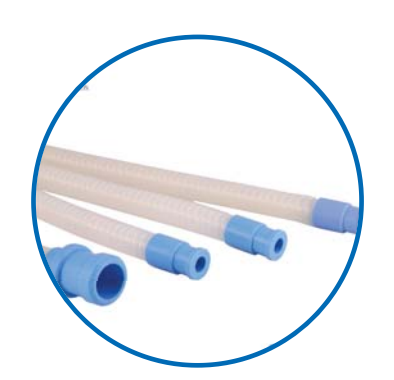

Reusable silicone tubes

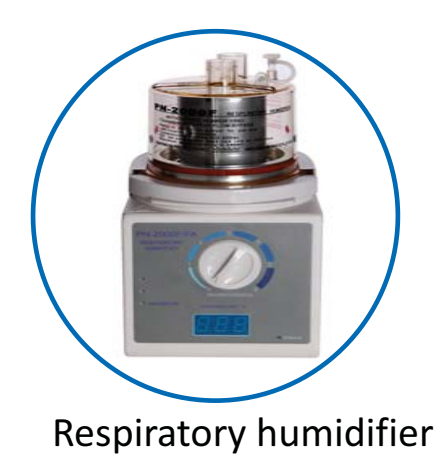

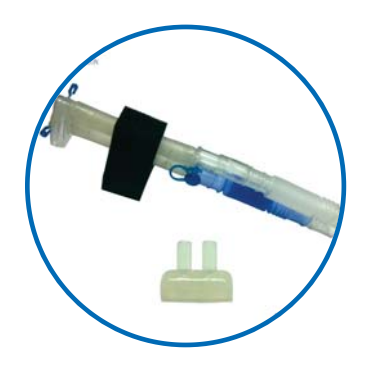

Interface nasal tube kit

**CPAP/Bubble generator** 

\*Reusable and rigid with PC material.

\*Adjust the CPAP pressure by column from 3 to 10 cmH2O.

\*Detachable for easy cleaning and disinfection.

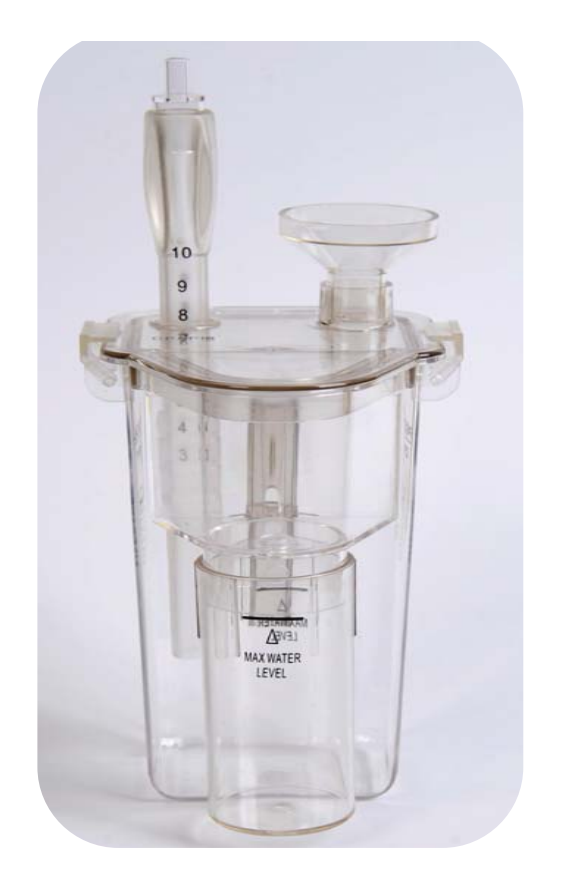

# **Bubble CPAP** Optional air oxygen blender

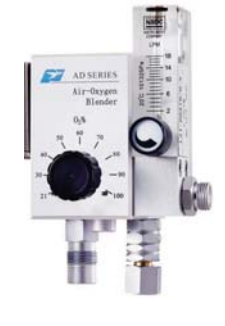

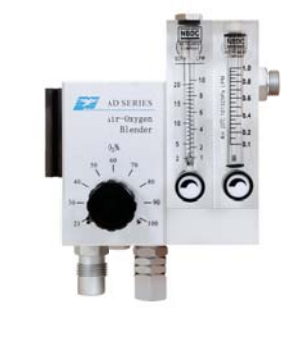

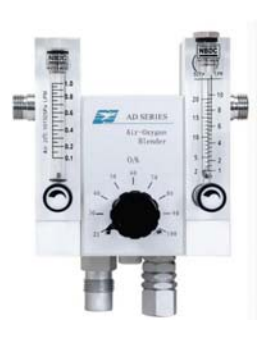

AD3000-SPA

AD3000-SPD

AD3000-SPD2

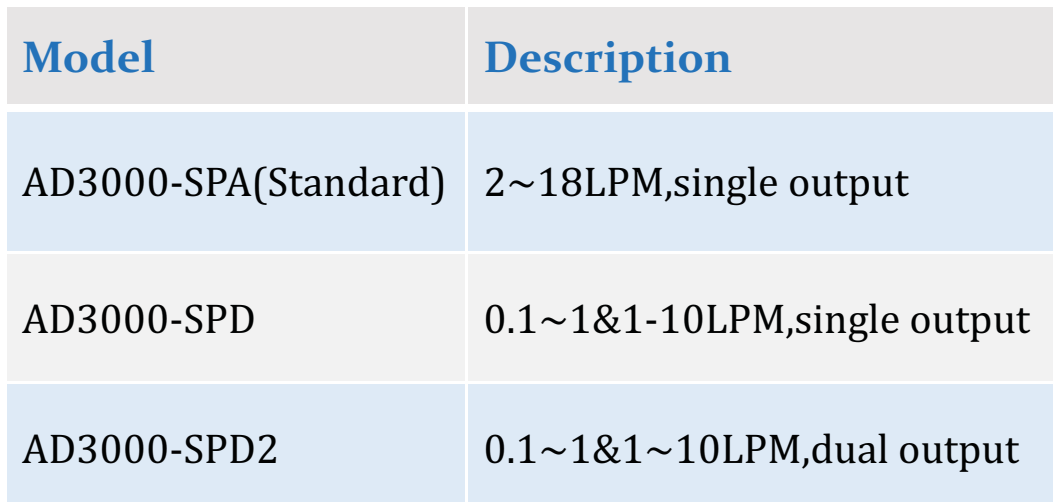

#### **Bubble CPAP Reusable breathing circuit connection**

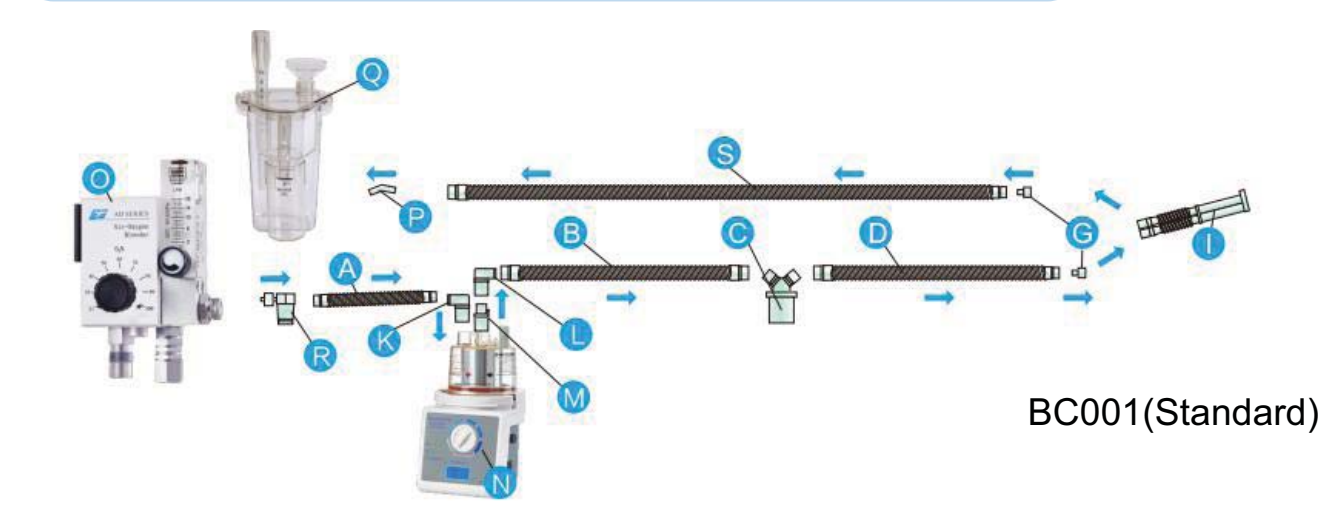

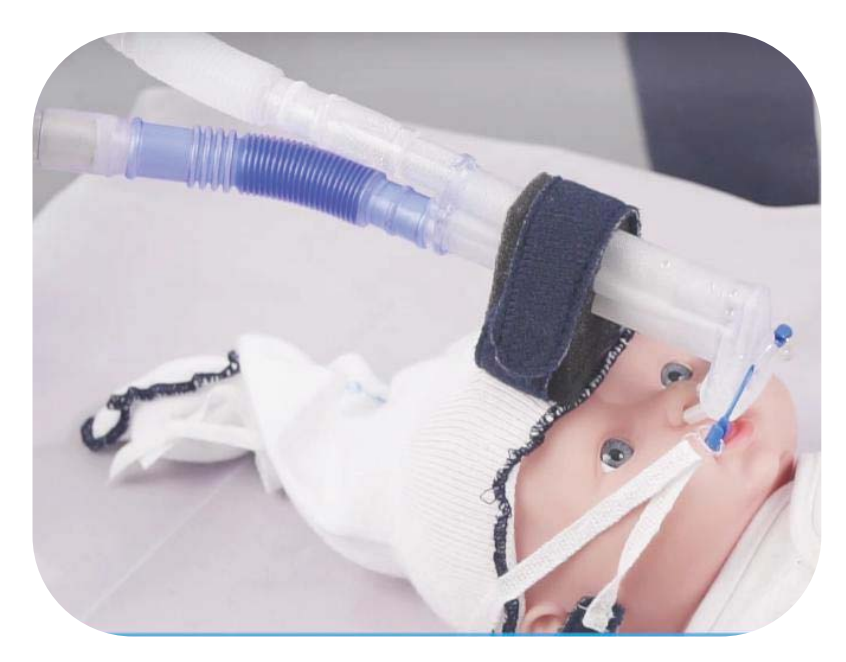

#### **Bubble CPAP Reusable breathing circuit**

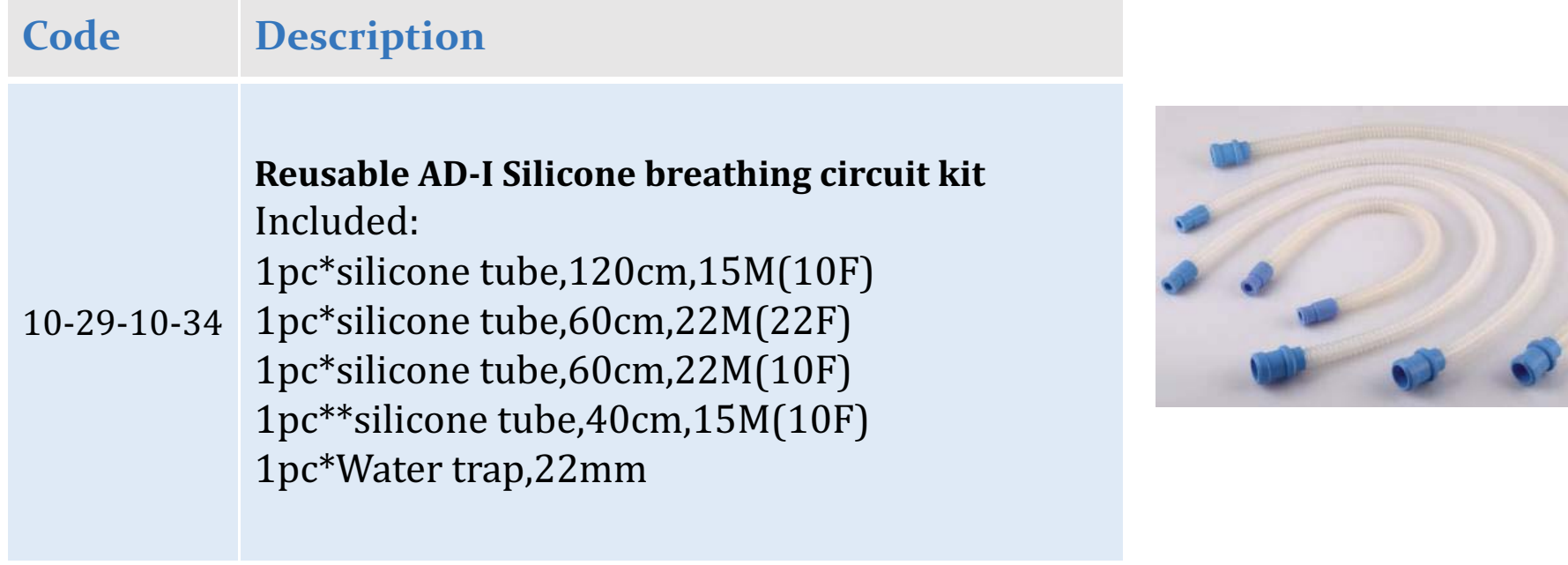

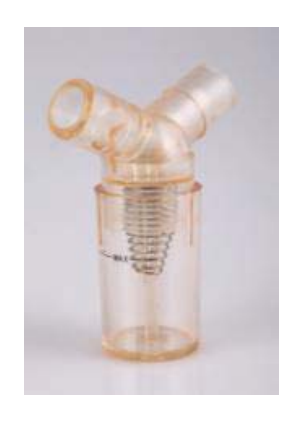

## **Bubble CPAP** Interface nasal tube kit

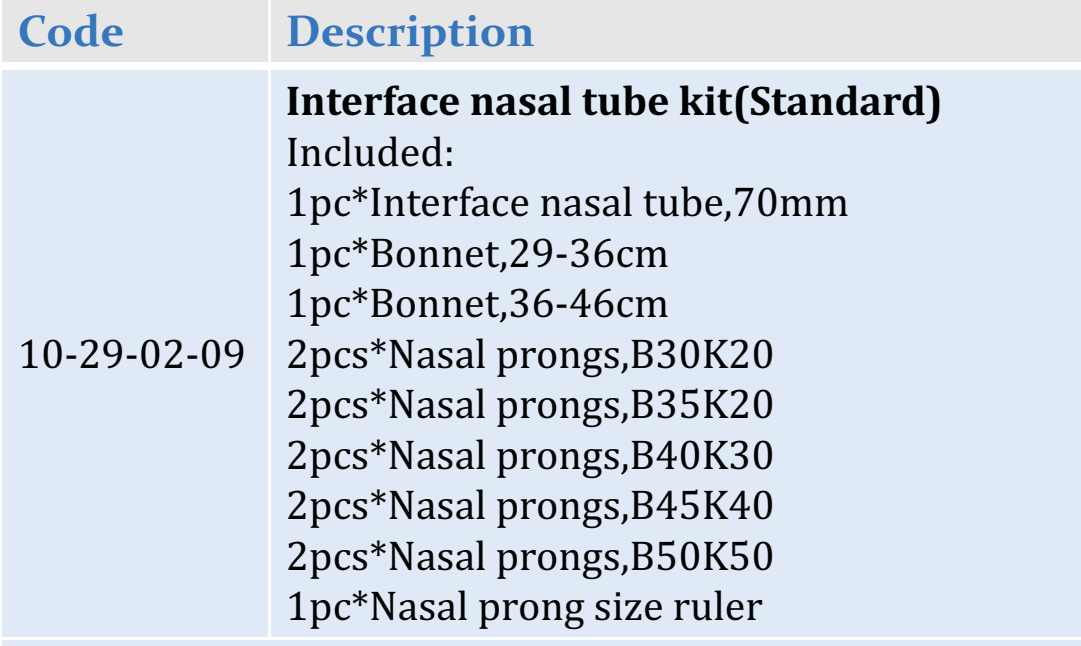

\*B30K20:3.0mm(Nare diameter)/2.0mm(Septal width)

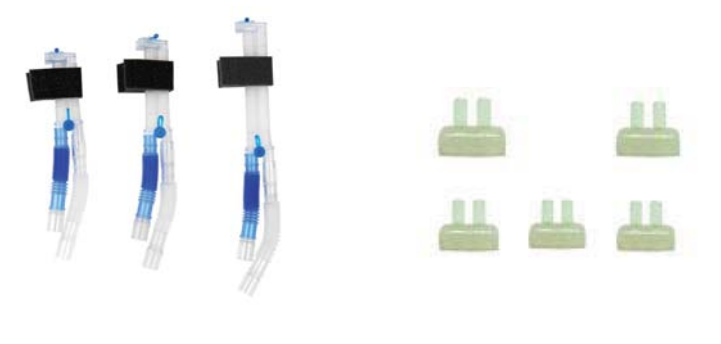

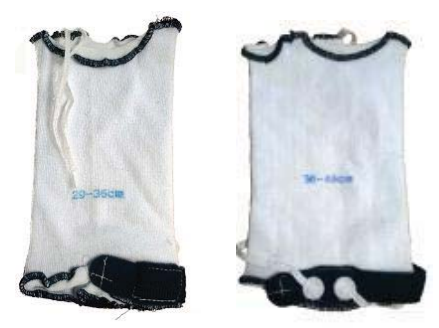

#### **Bubble CPAP Other optional accessories**

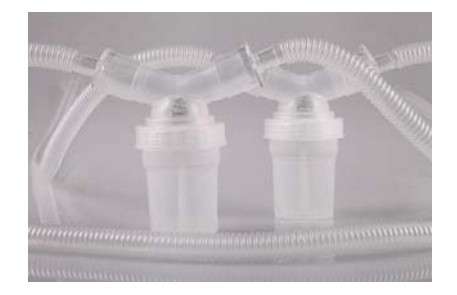

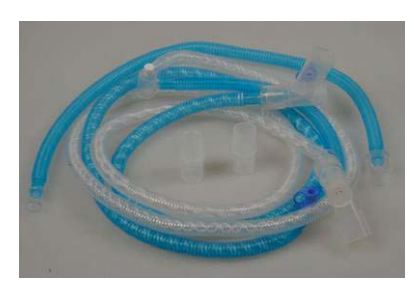

Disposable breathing circuit with heated wire Disposable breathing circuit

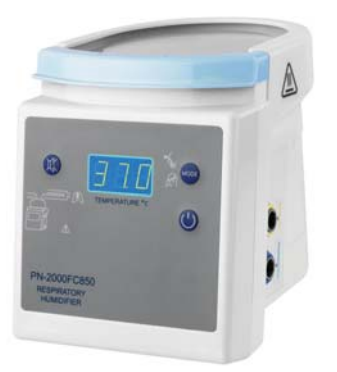

Servo-control humidifier

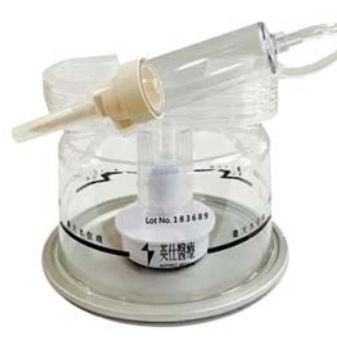

Disposable auto-fill chamber

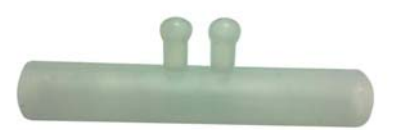

Horizontal nasal prong

#### **Main Standard configuration**

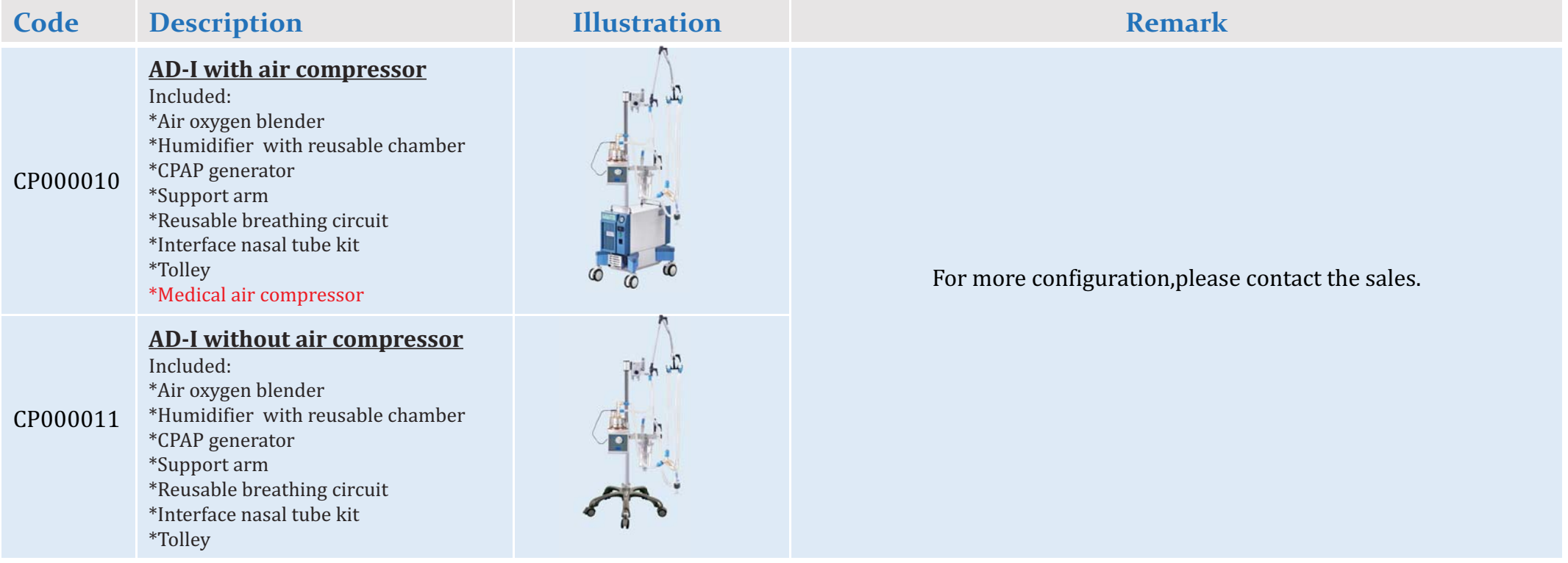